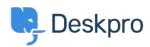

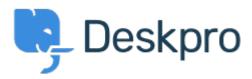

Help Center > Phản hồi > Feature Request > Macro closing tab without reply

Macro closing tab without reply Collecting Feedback

- Timo Francke
- Forum name: #Feature Request

If I create a Macro to set some parameters and one of the actions is to close the ticket tab, it actually closes the tab, instead of following my Preferences setting "Automatically load the next ticket in the list after replying (only if closing the ticket tab)". I realize I am not actually writing a reply, but I am using a macro to set the domain on hold and would like the tab to load the next ticket automatically.